**SEAT No.:** 

P<sub>1625</sub>

[Total No. of Pages: 6]

# $[4752] - 1$

## M.Ed. (General) **EDUCATION IN GLOBAL SOCIETY** (2008 Pattern) (Paper - I) (Compulsory)

Time: 3Hours]

**Instructions to the candidates:** 

- All questions are compulsory.  $\mathbf{D}$
- Two sections should be written in separate answer-books.  $2)$
- Figures to the right indicate full marks.  $3)$
- Answers to questions 1,2,4 and 5 should be between 350-400 words each.  $4)$
- Answers to questions 3 and 6 should be between 140-150 words each.  $5)$
- Students should follow given word limitations. 6)
- No Supplement will be provided.  $(7)$

## **SECTION - I**

*Q1*) What is philosophy? State the relationship between philosophy and Educational philosophy in brief, write the need of philosophy to the teacher with suitable examples  $[15]$ 

## $OR$

Explain the thoughts of 'plato' with respect to

- Concept of ideas. a)
- Aims of Education.  $b)$
- c) Curriculum.
- $\mathbf{d}$ Today's Relevance.

## $Q2$ ) Explain the vedic Education system with the help of following points : [15]

- Aims of Education a)
- Curriculum  $b)$
- Pupil-Teacher Relation ship.  $c)$
- Today's Relevance  $\mathbf{d}$

**[Max. Marks**: 100

State the concept of Human values, As a teacher how will you inculcate those values through Education?

- *Q3*) Write short notes (any four)
	- Thought of Roussean on woman Education a)
	- Basic Tenets of idealism  $b)$
	- Teaching methodology regarding Islamic Tradition  $c)$
	- Sankhy thoughts of Prakruti and Purusha  $d)$
	- $e)$ J.P. Naik's contribution to primary Education
	- Educational implication of National value.  $\mathbf{f}$

## **SECTION - II**

*O4*) Explain the meaning and nature of educational sociology. Write the functions of educational sociology.  $[15]$ 

 $OR$ 

What is Globalization? State the challenges before education due to Globalization. Suggest various ways to overcome these Challenges.

- **05)** Differentiate between Democracy and Totalitarian. State with the following points :  $[15]$ 
	- Meaning. a)
	- Educational objectives.  $b)$
	- c) Curriculum.
	- $\rm d)$ School Administration and major functions.
	- Teaching method  $e)$

## $OR$

What is social stratification and social mobility? Explain the role of education in social mobility with examples.

 $[20]$ 

- $Q_6$ ) Write short notes on any four of the following.
	- Need of emotional Integration in India. a)
	- Inter relationship between education and culture.  $b)$
	- Application of Evan Illich's thought about Deschooling society in present  $c)$ days.
	- Inter relationship between education and development.  $\mathbf{d}$
	- Impact of terrorism and remedies on it.  $e)$
	- Explain the importance of education for maintaining the peace in diverse  $f$ ) religious beliefs.

## P<sub>1625</sub>

# $[4752] - 1$ M.Ed. (General) **EDUCATION IN GLOBAL SOCIETY** (2008 Pattern) (Paper - I) (Compulsory) (मराठी रूपांतर)

वेळ : 3 तास)

[एकूण गूण : 100

 $[15]$ 

- सर्व प्रश्न सोडविणे अनिवार्य आहेत. सूचना : 1)
	- दोन्ही विभागांची उत्तरे वेगवेगळ्या उत्तरपत्रिकेत लिहावीत.  $2)$
	- उजवीकडील अंक प्रश्नांचे पूर्ण गुण दर्शवितात.  $3)$
	- प्रश्न क्रमांक. 1,2,4 व 5 ची उत्तरे 350-400 शब्दांत लिहावीत.  $\boldsymbol{4}$
	- प्रश्न क्रमांक. 3 व 6 ची उत्तरे 140-150 शब्दांत लिहावीत.  $5)$
	- विद्यार्थ्यांनी दिलेल्या शब्दमर्यादा पाळाव्यात 6)
	- कोणत्याही परिस्थितीत विद्यार्थ्यांना पुरवणी मिळणार नाही.  $(7)$

## विभाग- 1

तत्त्वज्ञान म्हणजे काय? तत्त्वज्ञान व शैक्षणिक तत्त्वज्ञान यातील परस्पर संबंध थोडक्यात लिहा व प्रश्न $1)$ तत्त्वज्ञानाची शिक्षकांना असलेली गरज सोदाहरण लिहा.  $[15]$ 

#### किंवा

पुढील मुद्यांच्या आधारे प्लेटोचे विचार स्पष्ट करा.

- कल्पना विषयक विचार  $31)$
- शिक्षणाची ध्येये ब)
- क) अभ्यासक्रम
- आजच्या काळातील उपयोगिता ड)

#### खालील मुद्यांच्या आधारे वैदिक शिक्षण पद्धती स्पष्ट करा. प्रश्न $2)$

- शिक्षणाची ध्येये अ)
- अभ्यासक्रम ब)
- क) विद्यार्थी शिक्षक संबंध
- आजच्या काळातील उपयुक्तता. ड)

### किंवा

मानवी मूल्ये ही संकल्पना स्पष्ट करून एक शिक्षक म्हणून तुम्ही शिक्षणातून नैतिक व सामाजिक मूल्ये कशी रूजवाल?

- टीपा लिहा (कोणत्याही चार)  $\sqrt{37}$  3)
	- रूसोचे स्त्रीशिक्षण विषयक विचार अ)
	- आदर्शवादाची मूलभूत तत्त्वे ब)
	- इस्लामिक परंपरेनुसार अध्यापन पद्धती क)
	- प्रकृति व पुरूष याबाबत सांख्य तत्त्वज्ञानाचे विचार ड)
	- जे. पी. नाईक यांचे प्राथमिक शिक्षणातील योगदान  $\overline{5}$ )
	- फ) राष्ट्रीय मूल्यांची शिक्षणातील अंमल्यबजावणी

### विभाग $\,$  -  $\,$  II

शैक्षणिक समाजशास्त्राचा अर्थ व स्वरूप स्पष्ट करा. व शैक्षणिक समाजशास्त्राची कार्ये लिहा. [15] प्रश्न $4)$ 

किंवा

जागतिकीकरण म्हणजे काय? जागतिकीकरणामुळे शिक्षणासमोर निर्माण झालेलि आव्हाने सांगा. या आव्हानांना तोंड देण्यासाठी विविध मार्ग सूचवा.

- लोकशाही व हकूमशाही राज्यव्यवस्थांची तुलना पुढील मुद्दांच्या आधारे करा. प्रश्न $5)$  $[15]$ 
	- अ) अर्थ
	- शैक्षणिक उद्दिष्टे ब)
	- क) अभ्यासक्रम
	- शालेय प्रशासन व मुख्य कार्ये ड)
	- अध्यापन पद्धती इ)

#### किंवा

सामाजिक स्तरीकरण व सामाजिक चलनक्षमता म्हणजे काय ? सामाजिक चलनक्षमतेमध्ये शिक्षणाची भूमिका उदाहरणासह स्पष्ट करा.

 $[4752 -1]$ 

 $-5-$ 

 $[20]$ 

- खालीलपैकी कोणत्याही चारवर टिपा लिहा. प्रश्न $6)$ 
	- भारतात भावनिक एकात्मतेची गरज अ)
	- शिक्षण आणि संस्कृती यातील आंतर संबंध ब)
	- शाळामुक्त समाजाबद्दलच्या इव्हॉन इलिचच्या विचारांचे सद्यःस्थितीत उपयोजन क)
	- शिक्षण विकास यातील सहसंबंध ड)
	- दहशतवादाचे परिणाम व यावरील उपाय इ)
	- विविध धार्मिक विचार प्रवाहांमध्ये शांतता टिकवून ठेवण्यासाठी शिक्षणाचे महत्त्व. फ)

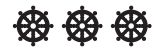

Total No. of Questions : 6] SEAT No. :

## **[4752] - 10**

**P1633 [Total No. of Pages : 4**<br>**[Total No. of Pages : 4** 

# **M. Ed (General) (Optional) CURRICULUM DEVELOPMENT (Paper - VII) (2008 Pattern)**

*Time :3 Hours] [Max. Marks : 100*

*Instructions to the candidates:*

- *1) All questions are compulsory.*
- *2) Use separate answer-books for two sections.*
- *3) Figures to the right indicate full marks.*
- *4) Answers limit 350-400 words for 15 marks questions, 130-150 words for 5 marks questions.*
- *5) Supplement will not be provided*

## **SECTION - I**

*Q1)* Explain the sources of curriculum construction. Explain how the psychological sources are used while constructing curriculum. **[15]**

### OR

Explain the concept of curriculum, Which steps will you follow while developing curriculum?

*Q2)* What is the need of curriculum planning? Explain with examples, the difference between learning- experience and learning-situations. **[15]**

OR

Explain the principles of curriculum. Explain which skills of personality development should be developed through curriculum.

- *Q3)* Write short notes on any four of the following: **[20]**
	- a) Interdisciplinary curriculum
	- b) State the interpretation of the principles of curriculum.
	- c) Write the organizing course content curriculum
	- d) Advantages of lesson-planning.
	- e) Guiding principles for curriculum development.
	- f) Sources of curriculum construction.

## **SECTION - II**

*Q4)* What is Evaluation of curriculum? Which tools are used while evaluating the curriculum. **[15]**

## OR

What is finance transaction? "The education process will be collapased if the economic supply is reduced or stopped." Explain the statement.

*Q5)* What are specifications of objectives? Explain the importance of relationship between planning and specifications of objectives. **[15]**

OR

Explain the types of research. Write the points of fundamental research in curriculum development.

- *Q6)* Write short notes on any four of the following. **[20]**
	- a) Problems of curriculum reform
	- b) Formative and summative Evaluation for Evaluating the curriculum.
	- c) Steps of action research
	- d) Curriculum development and teaching learning process
	- e) Need for content-analysis in planning.
	- f) Curriculum Documents.

## P<sub>1633</sub>

# $[4752] - 10$ M. Ed (General) (Optional) **CURRICULUM DEVELOPMENT (Paper - VII)**  $(2008$  Pattern) (मराठी रूपांतर)

वेळ : 3 तास ]

[एकूण गुण : 100

- सर्व प्रश्न सोडविणे अनिवार्य आहे. सूचना:ह्न $1)$ 
	- विभाग I व विभाग II ची उत्तरे स्वतंत्र उत्तरपत्रिकेत लिहावीत.  $(2)$
	- उजवीकडील अंक प्रश्नाचे पूर्ण गुण आहेत.  $3)$
	- 15 गुणांच्या प्रश्नासाठी शब्द मर्यादा 350 ते 400 शब्द आहे.  $\boldsymbol{\mathcal{A}}$
	- 05 गणांच्या प्रश्नासाठी शब्द मर्यादा 130 ते 150 शब्द आहे.  $5)$
	- पुरवणी दिली जाणार नाही.  $6)$

### विभाग $I$

प्रश्न  $1)$ अभ्यासक्रम रचनेचे आधार स्पष्ट करा. अभ्यासक्रम रचना करत असताना मानसशास्त्रीय आधारांचा वापर कसा केला जातो. स्पष्ट करा.  $[15]$ 

#### किंवा

अभ्यासक्रम ही संकल्पना स्पष्ट करा. अभ्यासक्रम विकसन करताना कोणत्या पायऱ्यांचा वापर तुम्ही कराल.

अभ्यासक्रम नियोजनाची गरज म्हणजे काय? अध्ययन अनुभव व अध्ययन परिस्थिती यामधील प्रश्न 2) फरक सोदाहरण स्पष्ट करा.  $[15]$ 

#### किंवा

अभ्यासक्रमाची तत्त्वे स्पष्ट करा. अभ्यासक्रमातून व्यक्तिमत्त्व विकासातील कोणकोणत्या कौशल्यांचा विकास व्हावा. स्पष्ट करा.

- प्रश्न  $3)$ खालीलपैकी कोणत्याही चार टिपा लिहा.
	- आंतरविदयाशाखीय अभ्यासक्रम अ)
	- अभ्यासक्रम तत्त्वाचे अर्थनिर्वचन करा ब)
	- अभ्यासक्रमातील आशयाची मांडणी लिहा. क)
	- पाठ नियोजनाचे फायदे ड)
	- अभ्यासक्रम विकसनाची मार्गदर्शक तत्त्वे ड)
	- फ) अभ्यासक्रम रचनेचे आधार

 $[20]$ 

### विभाग $\,$   $\rm II$

अभ्यासक्रमाचे मूल्यमापन म्हणजे काय? अभ्यासक्रमाचे मूल्यमापन करताना कोणत्या साधनांचा प्रश्न  $4)$ वापर केला जातो.  $[15]$ 

#### किंवा

वित्त व्यवहार म्हणजे काय? 'वित्ताचा पुरवठा थांबला किंवा कमी झाला तर शिक्षण व्यवस्था कोलमडेल' हे विधान स्पष्ट करा.

उद्दिष्टांची स्पष्टीकरणे म्हणजे काय? नियोजन आणि उद्दिष्टांचे स्पष्टीकरण यामधील संबंधाचे प्रश्न  $5)$  $[15]$ महत्व स्पष्ट करा.

#### किंवा

संशोधनाचे प्रकार स्पष्ट करा. मूलभूत संशोधनातील अभ्यासक्रम विकसनाचे मुद्दे लिहा.

 $[20]$ 

- खालीलपैकी कोणत्याही चार टिपा लिहा. प्रश्न  $6)$ 
	- अभ्यासक्रम पुर्नरचनेतील समस्या अ)
	- अभ्यासक्रम मूल्यमापनसंदर्भात आकारीक व साकारीक मूल्यमापन ब)
	- कृती संशोधनाच्या पायऱ्या क)
	- अध्यापन अध्ययन प्रक्रिया आणि अभ्यासक्रम विकसन ड)
	- आशय विश्लेषणाच्या नियोजनाची गरज इ)
	- अभ्यासक्रमाचा अंतिम मसुदा फ)

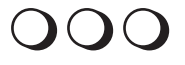

Total No. of Questions : 6] SEAT No. :

# **[4752] - 11 M. Ed. (General) EDUCATION**

## **History of Education and Problems of Education (Optional)**

*Time :3 Hours] [Max. Marks : 100*

*Instructions to the candidates:*

- *1) All questions are compulsory.*
- *2) Answers to the two sections should be written in separate answer books*
- *3) Figures to the right indicate full marks.*
- *4) Long answers should have 350 400 words and short answers should have 130 - 150 words.*
- *5) No supplement will be provided.*

### **SECTION - I**

*Q1*) Do you think that Macaalay's minutes has historical significance in Indian Education? Explain. **[15]** [15]

#### OR

Review education in Vedic and Buddhist period.

*Q2)* Bring out the importance of Indian Education commission (1964-66) for Indian Education. [15]

#### OR

Explain the constitutional provisions for Education till today.

- *Q3)* Write notes on any four of the following: **[20]**
	- a) Education in Muslim period
	- b) Woods Despatch
	- c) Policy of Education 1986
	- d) Sargent Commission
	- e) Education as a fundamental right
	- f) University Education commission 1948

**P1634 [1753] 11 [Total No. of Pages : 4** 

## **SECTION - II**

*Q4)* Make an evaluation of development and progress of Education during Five year plans **[15]**

## OR

What are the social problems in Indian Education? Explain

*Q5)* Explain the crisis in Higher Education **[15]**

## OR

Do you think that the problem at primary Education level is that of improving the quality? Suggest remedies

- *Q6)* Write notes on any four of the following: **[20]**
	- a) Impact of politics on Education
	- b) Technical Education
	- c) NCERT
	- d) Women Education
	- e) Problems of Education at secondary level
	- f) NCTE

**Total No. of Questions:6]** 

## P1634

# $[4752] - 11$ M. Ed. (General) **EDUCATION History of Education and Problems of Education** (Optional) (मराठी रूपांतर)

वेळ:  $3 \overline{a}$  तास 1

[एकुण गुण:  $100$ 

 $[20]$ 

सर्व प्रश्न सोडविणे अनिवार्य आहे. सूचना :ह्र 1) उजवीकडील अंक प्रश्नाचे पूर्ण गुण दर्शवतात.  $2)$ 

विभाग $-1$ 

भारतीय शिक्षणात मेकॉलेच्या खलित्याला ऐतिहासिक महत्व आहे असे तुम्हास वाटते का ते स्पष्ट प्रश्न $1)$  $[15]$ करा.

#### किंवा

वैदिक आणि बौध्द काळी शिक्षण कसे होते त्याचा आढावा घ्या.

भारतीय शिक्षणात इंडियन एज्युकेशन कमिशन (1964-66) (कोठारी आयोग) चे महत्व कोणते प्रश्न  $2)$ आहे. ते स्पष्ट करा.  $[15]$ 

#### किंवा

शिक्षणासाठी भारतात आजपर्यंत कोणत्या तरतुदी राज्यघटनेत केल्या आहेत ते स्पष्ट करा.

- पुढील पैकी चार वर टिपा लिहा. प्रश्न  $3)$ 
	- मुस्लिम काळातील शिक्षण  $3I)$
	- वुडस डिसपॅच ब)
	- 1986 चे शिक्षण विषयक धोरण क)
	- सार्जंट आयोग ड)
	- शिक्षणाचा मूलभूत हक्क इ)
	- विद्यापीठ शिक्षण आयोग 1948 फ $)$

## विभाग $-2$

पंचवार्षिक योजनेद्वारा शैक्षणिक विकास कसा झाला त्याचे मूल्यमापन करा. प्रश्न  $4)$  $[15]$ 

## किंवा

भारतीय शिक्षणात सामाजिक समस्या कोणत्या आहेत ते स्पष्ट करा.

उच्च शिक्षणातील पेचप्रसंग स्पष्ट करा. प्रश्न  $5)$ 

 $[15]$ 

#### किंवा

प्राथमिक शिक्षणातील खरी समस्या तेथील गुणवत्ता सुधारण्याची आहे? या बाबत तुमचे मत लिहून काही उपाय सुचवा.

पुढील पैकी चार वर टीपा लिहा. प्रश्न  $6)$ 

 $[20]$ 

- अ) शिक्षणावर राजकारणाचा प्रभाव
- तांत्रिक शिक्षण ब)
- क) एन्. सी. ई. आर. टी
- ड) स्त्रियांसाठी शिक्षण
- इ) माध्यमिक शिक्षणातील समस्या
- फ) एन्. सी. टी. ई

# $\bullet$

**Total No. of Questions: 6** 

P<sub>1635</sub>

**SEAT No.:** 

[Total No. of Pages: 4]

# $[4752] - 12$ M.Ed. (General) (Optional Paper) **EDUCATION Advanced Educational Statistics**  $(2008$  Pattern)

Time: 3Hours1 **Instructions to the candidates:** 

> All questions are compulsory.  $\mathbf{I}$

- $2)$ Two sections are to be written in two separate answer-books.
- Figures to the right indicate full marks.  $3)$
- Use of simple calculator and statistical tables is allowed.  $\boldsymbol{4}$
- Supplement should not be given in any situation.  $5)$
- Word limit for Que. 3 & 6 is 150 words. 6)

## **SECTION - I**

*O1*) Explain method of analysing variance with an hypothetical example.  $[15]$ **OR** 

Explain T-scaling in brief.

*Q2*) Explain defects in normal probability curve. Explain any two uses of it in the field of Education  $[15]$ 

### $OR$

- Explain use of advanced educational statistics in the field of Educational a) Research.  $[10]$
- Explain significance of standard deviation. b)  $\left[5\right]$

## *Q3*) Write notes on any four of the following :

- Concept of co-variance. a)
- Standard scores.  $b)$
- Properties of normal probability curve.  $c)$
- Significance of mean.  $\mathbf{d}$
- Concept of percentile scaling.  $e)$
- Coefficient of correlation.  $\bigcap$

 $[20]$ 

**IMax.** Marks: 100

## **SECTION - II**

*O4*) When is it appropriate to use non-parametric tests? Explain sign test with an hypothetical example.  $[15]$ 

#### $OR$

What are the regression lines in a scatter diagram? Explain their use in prediction with the help of hypothetical example.

Q5) What are basic assumptions in factor analysis? Explain in brief centroid method of factor analysis.  $[15]$ 

### $OR$

What do you mean validity of test scores? Explain in brief any two methods of establishing it.

 $[20]$ 

- *O6*) Write notes on any four of the following :
	- Applications of partial correlation. a)
	- Graphical presentation of correlation matrix.  $b)$
	- Reliability of test scores.  $c)$
	- $\mathbf{d}$ ) Chi-square test.
	- Factor saturation.  $e)$
	- Point-bi-serial correlation.  $f$ )

 $[4752] - 12$ 

P1635

# $[4752] - 12$ M.Ed. (General) (Optional Paper) **EDUCATION Advanced Educational Statistics**  $(2008$  Pattern) (मराठी रूपांतर)

वेळ:  $3$ तास]

[एकूण गुण : 100

सूचना : मराठी रूपांतराबाबत शंका वाटल्यास मूळ इंग्रजी प्रश्न विश्वसनीय मानावेत.

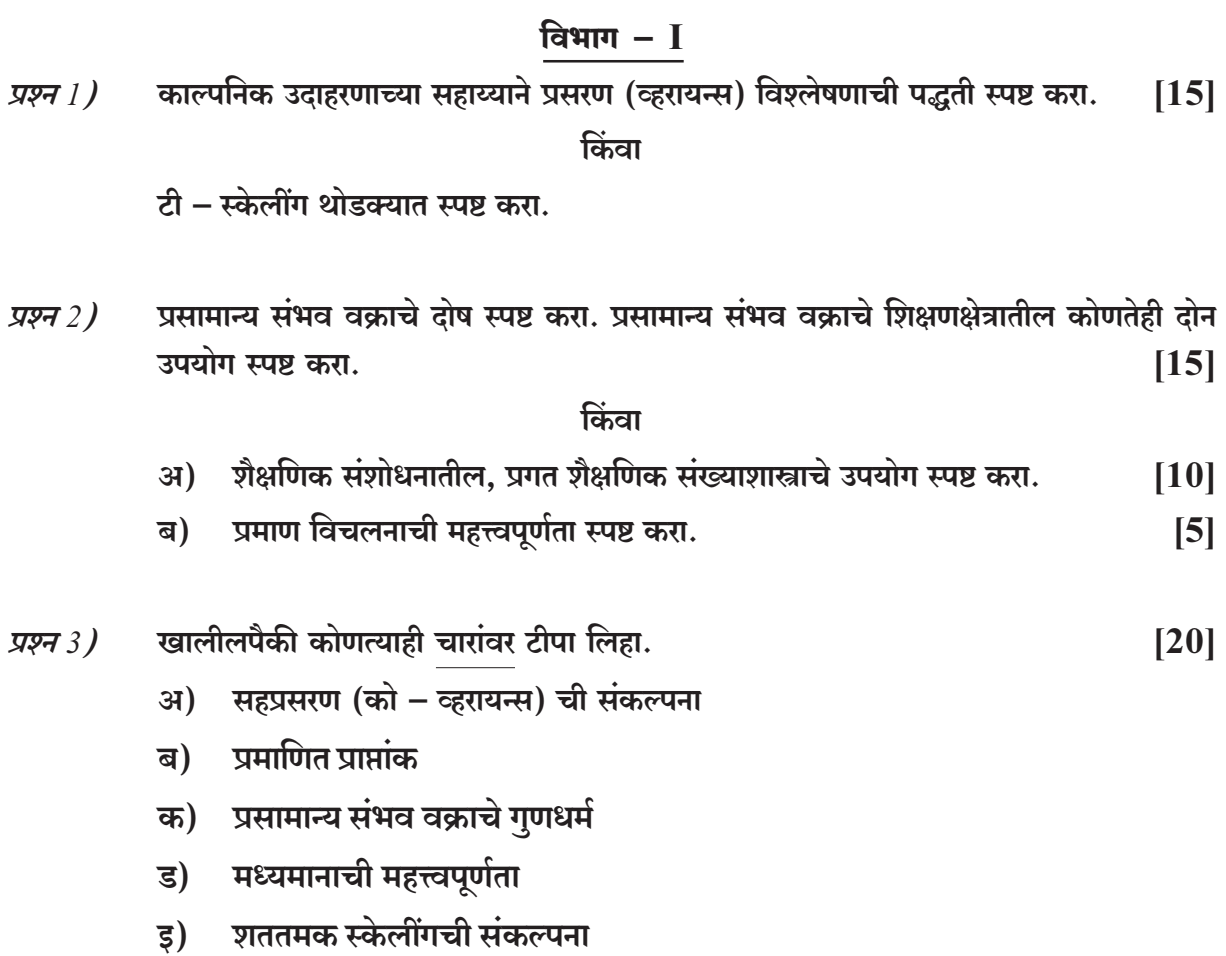

फ) सहसंबंध सहगुणक

 $\overline{3}$ 

## विभाग $-II$

अपरिमितीय (नॉन–पॅरामेट्रीक) कसोट्या केंव्हा वापरणे योग्य ठरते? काल्पनिक उदाहरणाच्या प्रश्न 4) सहाय्याने चिन्ह कसोटी स्पष्ट करा.  $[15]$ 

### किंवा

विस्तरण चित्रातील प्रतिगमन रेषा म्हणजे काय? प्रतिगमन रेषांचा, भाकित करण्यामधील उपयोग काल्पनिक उदाहरणाच्या सहाय्याने स्पष्ट करा.

प्रश्न 5) घटक विश्लेषणातील मूलभूत गृहितके (Assumptions) कोणती? घटक विश्लेषणाची सेंट्रॉईड (Centroid) पद्धती थोडक्यात स्पष्ट करा.  $[15]$ 

### किंवा

तुमच्या मते, कसोटी प्राप्तांकांची सप्रमाणता म्हणजे काय ? सप्रमाणता प्रस्थापित करण्याच्या कोणत्याही दोन पद्धती थोडक्यात स्पष्ट करा.

प्रश्न  $6$ ) खालीलपैकी कोणत्याही चारांवर टीपा लिहा.

 $[20]$ 

- भागश: सहसंबंधाचे उपयोजन  $31)$
- सहसंबंध मॅट्रीक्सचे आरेखीत सादरीकरण ब)
- कसोटी प्राप्तांकांची विश्वसनियता क)
- काय स्क्वेअर कसोटी ड)
- घटक संहतीकरण (Saturation) इ)
- फ) बिंदू-द्वी-श्रेणिक सहसंबंध

## **發 撥 發**

**Total No. of Questions: 6** 

P<sub>1626</sub>

## $[4752] - 2$ M.Ed. (Gen.) (Compulsory) **Advanced Educational Psychology**  $(2008$  Pattern)

Time: 3Hours] **Instructions to the candidates:** 

> All questions are compulsory.  $1)$

- $2)$ Answers to the two sections should be written in separate answer books
- Figures to the right indicate full marks.  $3)$
- Word limit for questions of 15 marks is about 350 400.  $\boldsymbol{4}$
- Word limit for questions of 5 marks is about 130 150.  $5)$
- 6) No supplement will be provided to students.

## **SECTION - I**

*O1*) Explain stages of Cognitive Development given by Piaget. How, the knowledge of these stages will be useful to the Teacher in teaching learning?  $[15]$ 

## OR.

Explain Freud's concept of psycho analysis. Write in detail, as a teacher how will you use different Diagnostic and Remedial Therapies of Psycho-analysis to solve students Behavioural problems.

Q2) What do you mean by self concept? Discuss factors affecting self-Concept of students. What efforts will you take to develop self Concept of students?  $[15]$ 

## $OR$

Explain nature and characteristic features of structuralism Explain its contribution to Education.

 $P.T.O.$ 

[Max. Marks: 100]

**SEAT No.:** [Total No. of Pages: 4]

- Q3) Write short notes (any four)
	- Laws of association of ideas a)
	- Stages in Problem solving  $b)$
	- $c)$ Indian concept of personality Development
	- The importance of Interest and Attitude in Affective Development  $\mathbf{d}$
	- Allport's theory of personality  $e)$
	- $f$ ) **Factors Affecting Development**

## **SECTION - II**

Q4) Explain the nature of Guilford's theory of intelligence with the help of a diagram. Give the educational importance of Guilford's theory with suitable examples. [15]

 $OR$ 

Explain concept of constructivism. Explain its importance in the teachinglearning process.

Q5) Explain Bruner's Concept attaintment model. Give the importance of Bruner's model in the teaching learning process.  $[15]$ 

 $OR$ 

Explain the Concept of Creativity. Which techniques will you use to develop Creativity in your students

- *Q6* Write Short Notes (any four)
	- Stress reduction and its merits
	- Classroom organisation and Management  $b)$
	- Importance of motivation in learning  $c)$
	- Importance of Role playing  $\mathbf{d}$
	- **Emotional Intelligence**  $e)$
	- Factors influencing learning  $f$

## **499-499-499**

a)

 $[20]$ 

## P<sub>1626</sub>

# $[4752] - 2$ M.Ed. (Gen.) (Compulsory) प्रगत शैक्षणिक मानसशास्त्र  $(2008$  Pattern) (मराठी रूपांतर)

वेळ:  $3$ तास]

[एकूण गुण : 100

- सूचना : 1) सर्व प्रश्न सोडविणे अनिवार्य आहे.
	- दोन्ही विभागांची उत्तरे स्वतंत्र उत्तरपत्रिकेत लिहावीत.  $2)$
	- उजवीकडील अंक प्रश्नांचे पूर्ण गुण दर्शवितात.  $3)$
	- $15$  गुणांच्या शब्दमर्यादा 350 ते 400 शब्द आहे.  $\boldsymbol{4}$
	- 05 गुणांच्या प्रश्नांसाठी शब्दमर्यादा 130 ते 150 शब्द आहे.  $5)$
	- पुरवणी दिली जाणार नाही. 6)

## विभाग $-I$

पियाजे यांनी सांगितलेल्या विकासाच्या अवस्था स्पष्ट करा. या अवस्थांचे ज्ञान शिक्षकाला अध्यययन प्रश्न $1)$ अध्यापनात कसे उपयुक्त ठरते?  $[15]$ 

#### किंवा

फ्रॉईडच्या मनोविश्लेषणवादी संकल्पना स्पष्ट करा. विद्यार्थ्यांमधील वर्तन समस्यांचे निराकरण करताना या संप्रदायातील विविध निदान व उपचार पद्धतींचा वापर शिक्षक या नात्याने कसा कराल ते लिहा.

स्व – संकल्पना म्हणजे काय? विद्यार्थ्यांच्या स्व – संकल्पनेवर परिणाम करणाऱ्या घटकांची चर्चा प्रश्न $2)$ करा. विद्यार्थ्यांची स्वसंकल्पना विकसित करण्यासाठी तुम्ही कोणते प्रयत्न कराल?  $[15]$ 

किंवा

रचनावादाचे स्वरूप आणि गुणवैशिष्ट्ये स्पष्ट करा. रचनावादाचे शैक्षणिक योगदान स्पष्ट करा.

- <mark>प्रश्न 3)</mark> टीपा टीपा लिहा. (कोणत्याही चार) तक स्वास्थ्य स्वास्थ्य स्वास्थ्य स्वास्थ्य स्वास्थ्य स्वास्थ्य स्वास्थ्य स्वास्थ्य
	- अ) कल्पना साहचर्याचे नियम
	- ब) समस्या विमोचनाच्या पायऱ्या
	- क) व्यक्तिमत्व विकासाची भारतीय संकल्पना
	- ड) भावात्मक विकासात अभिरूची व अभिवृत्तीचे महत्त्व
	- ड) ऑलपोर्टची व्यक्तिमत्वाची उपपत्ती
	- फ) विकासावर परिणाम करणारे घटक

## विभाग $\,$  –  $\,$  II

प्र<mark>श्न</mark> 4) <mark>f</mark> गेल्फोर्ड यांच्या बद्धिमत्ता उपपत्तीचे स्वरूप आकृतीसह स्पष्ट करा. गिल्फोर्डच्या उपपत्तीचे शैक्षणिक -:K1:0 

किंवा

ज्ञानरचनावादची संकल्पना स्पष्ट करा. अध्ययन अध्यापन प्रक्रियेतील त्याचे महत्त्व स्पष्ट करा.

प्<mark>रश्न 5)</mark> ब्रुन रचे संकल्पना प्राप्ती प्रतिमान स्पष्ट करा. ब्रूनरच्या संकल्पनाप्राप्ती प्रतिमानाची अध्ययन – अध्यापन ्र<br>प्रक्रियेतील उपयुक्तता सांगा.

किंवा

सर्जनशीलता संकल्पना स्पष्ट करा. तुमच्या विद्यार्थ्यांची सर्जनशीलता विकसित करण्यासाठी तुम्ही कोणत्या विविध तंत्राचा वापर कराल?

- <mark>प्रश्न 6)</mark> टीपा टीपा लिहा. (कोणत्याही चार) त्या संस्थापाठी संस्थापाठी संस्थापाठी संस्थापाठी संस्थापाठी संस्थापाठी संस्थापाठी स
	- अ) तणाव कपातीकरण आणि त्याचे फायदे
	- ब) वर्ग संघटन आणि व्यवस्थापन
	- क) अध्ययनातील प्रेरणेचे महत्त्व
	- ड) भूमिका पालनाचे महत्त्व
	- ड) भावनिक बद्धिमत्ता
	- फ) अध्ययनावर परिणाम करणारे घटक

---

 $\overline{\mathbf{4}}$ 

**Total No. of Questions : 6]**

**P1627**

**[Total No. of Pages : 8**

**SEAT No. :**

## **[4752]-3**

## **M. Ed. (General)**

# **EDUCATIONAL RESEARCH AND STATISTICS (2008 Pattern) (Compulsory Paper - III)**

*Time : 3 Hours] [Max. Marks : 100*

*Instructions to the candidates:*

- *1) All questions are compulsory.*
- *2) Two Sections are to be written in separate answer-books.*
- *3) Figures to the right indicate full marks.*
- *4) Students should follow the given word limit.*
- *5) In any situation, students should not be given supplement.*
- *6) Use of simple calculator & statistical tables is allowed*
- *7) Word limit for Q. 1, 2 400 words each & for Q. 3 & 6 150 words each.*

### **SECTION - I**

*Q1*) Write the concept of population, sample & sampling. Illustrate probability method of sampling. **[15]** 

#### OR

Explain Historical method of Research considering the following prints :

- a) Need
- b) Data collection
- c) Establishing validity
- *Q2)* What is the meaning of hypothesis? State the characteristics of hypothesis. Explain various forms of hypothesis. **[15]**

#### OR

You are supposed to conduct a research on 'Effectiveness of various activities on leadership' prepare a research proposal considering the following points.

- a) Two objectives
- b) One assumption
- c) Research & Null Hypothesis
- d) Sampling
- e) Data collection
- f) Operational definitions of two terms

*Q3)* Write Notes (Any Four) : **[20]**

- a) Areas of educational Research
- b) Scientific Inquiry
- c) On-line References
- d) Purpose & Need of Review of related literature.
- e) Variables in Research
- f) Applied Research

## **SECTION - II**

*Q4)* a) A researcher gave a pre-test of intelligence to 40 students, then he Implemented various programmes and then intelligence test was re-administered the data obtained were as follows. **[10]**

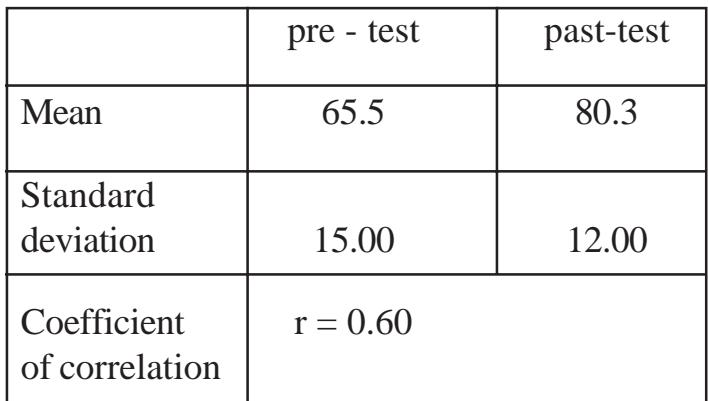

Test significance of difference between means of pre-test and past-test. Interprete your answer.

b) Compute median from the following frequency distribution. **[5]**

|                  | $90 - 99$ |               | $80-89$   70-79   60-69   50-59   40-49   30-39 |  |  |
|------------------|-----------|---------------|-------------------------------------------------|--|--|
| <b>Frequency</b> |           |               |                                                 |  |  |
|                  |           | $\sim$ $\sim$ |                                                 |  |  |

#### OR

15 students are randomly assigned to 3 groups having 5 students each. Each group is taught by different method. At the end of the experiment the scores obtained by student in the achievement test is as follows. **[15]**

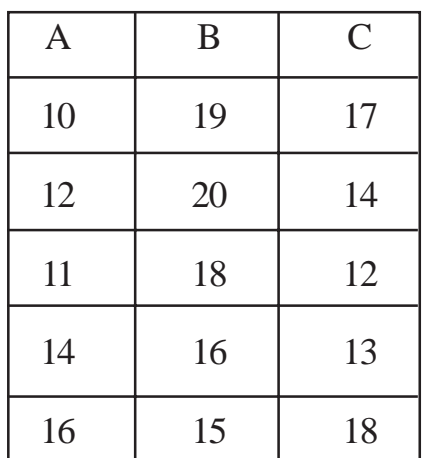

Test the data of different groups using Analysis of variance (ANOVA).

*Q5)* a) The scores of the 10 individuals on two psychological tests are given.

Calculate coefficient of correlation from these scores by pearson's product moment method and Interprete your answer. **[10]**

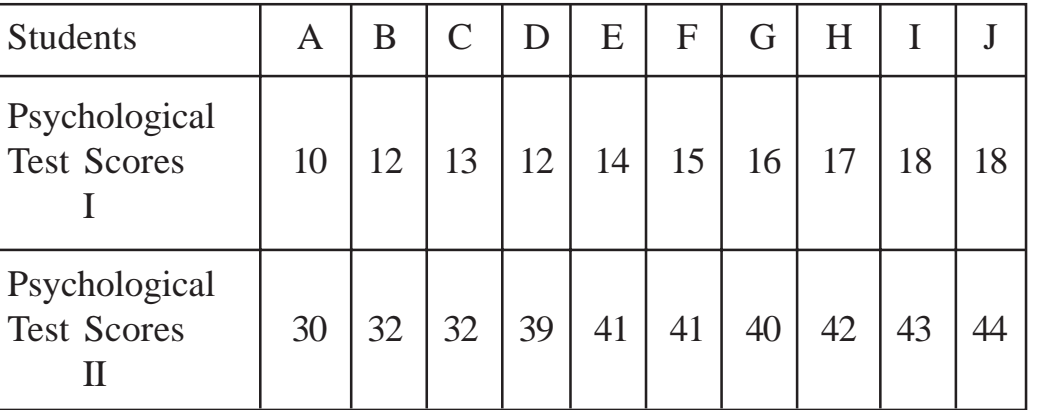

b) Explain e-tools. [Word limit - 150]. **[5]**

**[4752]-3 3**

a) Compute the regression equation of X on Y and predict the score of maths when marks in English are 20. **[5]**

> Mean of Math.  $(X) = 16$ Mean of English  $(Y) = 18$ S. D. of  $X = 3.03$ S. D. of  $Y = 6.06$

> > $r = 0.75$

b) Calculate standard deviation from the given data. **[5]**

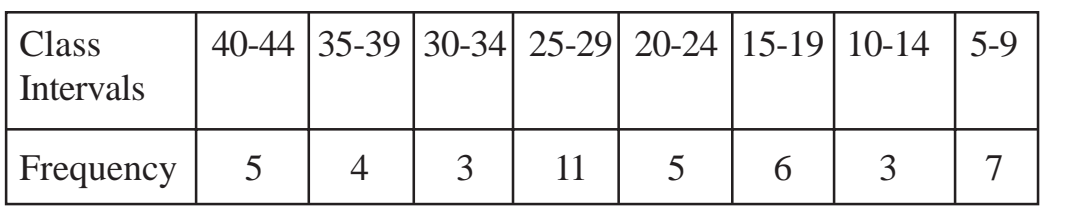

c) Write note on Interview schedule. [Word Limit - 150]. **[5]**

*Q6)* Write notes on any four of the following : [Word Limit - 150] **[20]**

- a) Standard Scores.
- b) Bibliography.
- c) Qualities of good measuring tool.
- d) Questionnaire.
- e) Frequency polygon.
- f) Characteristics of good research report.

**Total No. of Questions: 6]** 

P1627

## $[4752] - 3$

M. Ed. (General)

## **EDUCATIONAL RESEARCH AND STATISTICS**

## (2008 Pattern) (Compulsory paper - III)

## (मराठी रूपांतर)

वेळ :  $3 \overline{m}$ 

[एकूण गुण : 100

सूचना :ह्न मराठी रूपांतरबाबत शंका असल्यास मूळ इंग्रजी प्रश्न विश्वसनीय मानावेत.

विभाग $-I$ 

जनसंख्या, नमुना व नमुना निवड यांची संकल्पना लिहा. नमुना निवडीची संभाव्यता पद्धत सोदाहरण प्रश्न  $1)$  $[15]$ स्पष्ट करा.

किंवा

खाली दिलेले मुदुदे विचारात घेऊन ऐतिहासिक संशोधन पद्धती स्पष्ट करा.

- अ) गरज
- माहिती संकलन ब)
- क) सप्रमाणता प्रस्थापित करणे
- परिकल्पना म्हणजे काय? परिकल्पनेची वैशिष्ट्ये लिहा. परिकल्पनेची विविध रूपे (forms) स्पष्ट प्रश्न  $2)$  $[15]$ करा.

### किंवा

'नेतृत्वशैलीवर विविध उपक्रमांची परिणामकारकता' यांवर तुम्हाला संशोधन करावयाचे आहे. खाली दिलेले मुदुदे विचारात घेऊन संशोधन आराखडा तयार करा.

- अ) दोन उद्दिदृष्टे
- ब) एक गृहीतक
- क) संशोधन व शून्य परिकल्पना
- ड) नमुना निवड
- ड़) माहिती संकलन
- फ) दोन संज्ञाच्या कार्यात्मक व्याख्या
- टीपा लिहा. (कोणत्याही चार) प्रश्न $3)$ 
	- शैक्षणिक संशोधनाची क्षेत्रे  $31)$
	- वैज्ञानिक पृच्छा ब)
	- ऑन लाईन (on line) संदर्भ क)
	- संबंधित साहित्याच्या आढाव्याचा हेतू व गरज ड)
	- संशोधनातील चले इ)
	- उपयोजित संशोधन फ)

### विभाग $-II$

अ) संशोधकाने बुध्दिमत्तेची पूर्व चाचणी 40 विद्यार्थ्यांना दिली. त्यानंतर त्यांनी वेगवेगळे कार्यक्रम प्रश्न  $4)$ राबविले आणि बुध्दिमत्तेची उत्तर चाचणी पुन्हा विद्यार्थ्यांना दिली. त्याची माहिती खालील प्रकारे आहे.  $[10]$ 

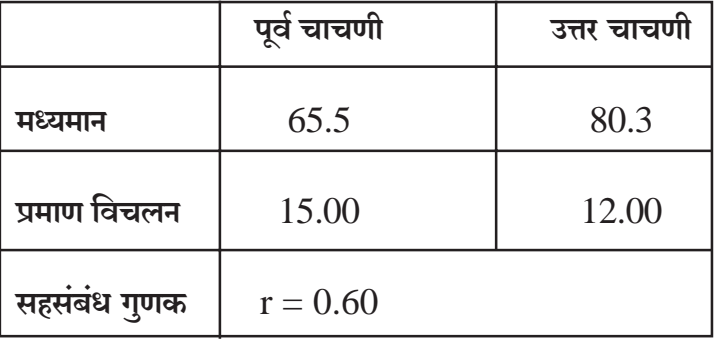

पूर्वचाचणी व उत्तर चाचणीच्या मध्यमानातील फरकाची सार्थता तपासा. आलेल्या उत्तराचा अन्वयार्थ लिहा.

खालील वारंवारिता वितरणावरून मध्यांक काढा. ब)

70-79  $60 - 69$ 50-59  $40 - 49$  $30 - 39$ वर्गांतरे 90-99 80-89 8 वारंवारिता  $\overline{3}$ 6 14 10  $\overline{7}$ 5

 $[5]$ 

#### किंवा

प्रत्येक गटात पाच विद्यार्थी या प्रमाणे यादृच्छिक पध्दतीने 15 विद्यार्थ्यांचे तीन गटात विभाजन केले. प्रत्येक गटाचा विविध पध्दतींचा उपयोग करून अध्यापन केले. प्रयोगाच्या शेवटी विद्यार्थ्यांना संपादन चाचणीत मिळालेले गुण खालीलप्रमाणे आहेत.  $[15]$ 

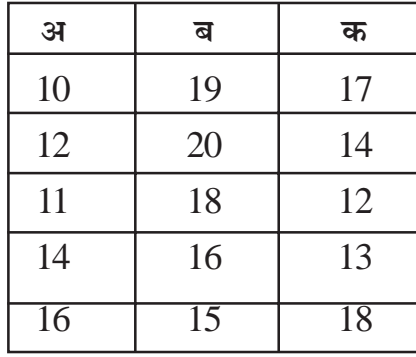

प्रसरण विश्लेषण तंत्राचा (ANOVA) उपयोग करून गटातील सार्थता तपासा.

 $10$  विद्यार्थ्यांचे दोन मानसशास्त्रीय चाचणीचे प्राप्तांक दिले आहेत. या प्राप्ताकांवरून प्रश्न  $5)$ अ) पिअरसनच्या परिधान परिगुणन पध्दतीने दोन चाचणीतील सहसंबंधगुणक काढा. आणि तुमच्या उत्तराचा अन्वयार्थ सांगा.  $[10]$ 

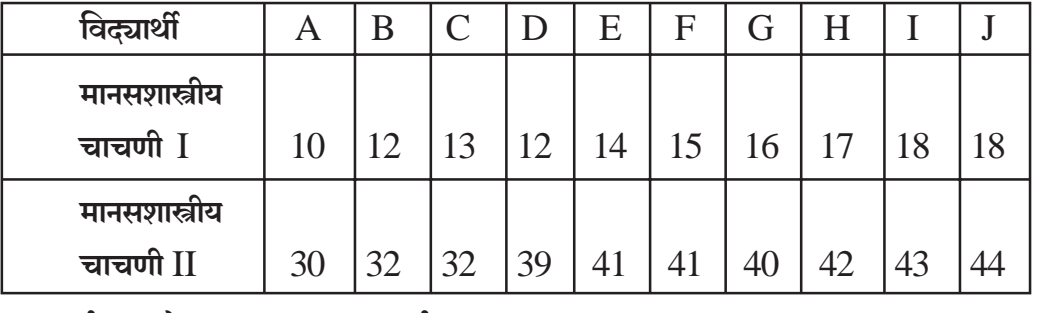

ई. साधने स्पष्ट करा. [शब्द मर्यादा -  $150]$ ब)

 $[5]$ 

#### किंवा

 $\rm X$  आणि  $\rm Y$  च्या प्रतिगमन समीकरणाचे गणन करा. इंग्रजी विषयामध्ये  $20$  गुण आहेत तर  $31)$ गणित विषयातील गुणांचे भाकित करा.  $[5]$ 

गणिताचे मध्यमान =  $X = 16$ 

ड्रंग्रजीचे मध्यमान = 
$$
Y = 18
$$

' $X'$  चे प्रमाण विचलन = 3.03

'Y' चे प्रमाण विचलन = 
$$
6.06
$$

सहसंबंध गुणक  $r = 0.75$ 

 $[4752] - 3$ 

ब) दिलेल्या माहितीवरून प्रमाण विचलन काढा.

| वगांतर    |  |  | 40-44   35-39   30-34   25-29   20-24   15-19   10-14 |  |
|-----------|--|--|-------------------------------------------------------|--|
| वारवारिता |  |  |                                                       |  |

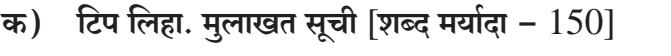

प्रश्न  $6)$ खालीलपैकी कोणत्याही चारांवर टिपा लिहा.

- अ) प्रमाणित प्राप्तांक
- ब) संदर्भग्रंथ सूची
- क) चांगल्या मापन साधनाची वैशिष्ट्ये
- प्रश्नावली ड)
- वारंवारिता बहुभूज इ)
- फ) चांगल्या संशोधन अहवालाची वैशिष्ट्ये

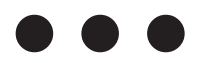

 $[20]$ 

 $[5]$ 

8

**Total No. of Questions: 6** 

P<sub>1628</sub>

[Total No. of Pages: 4]

**SEAT No.:** 

# $[4752] - 4$ M.Ed. (General) (Optional) **EDUCATIONAL MANAGEMENT**  $(2008$  Pattern) (Paper - IV)

Time: 3Hours1 **Instructions to the candidates:** 

- All questions are compulsory.  $\boldsymbol{I}$
- $2)$ Answers to the two sections should be written in separate answer-books.
- Figures to the right indicate full marks.  $3)$
- Write the answers of Q. Nos. 1,2,4 and 5 in about  $350 400$  Words each.  $\boldsymbol{4}$
- Write the answers of O. Nos. 3 and 6 in about 130 150 Words each.  $5)$
- 6) Supplement will not be provided.

## **SECTION - I**

*O1*) Differentiate between management and educational management. Discuss the need and importance of management in the field of education.  $[15]$ 

 $OR$ 

What is educational management? what are the Qualities a manager should have for hood management? Illustrate with suitable examples.

- Q2) Explain the meaning and Nature of planning. As a principle of a Teacher Education college', what aspects will you consider while planning for the distribution of work during:  $[15]$ 
	- Admissions  $a)$
	- b) Internship programme
	- c) Internal Examination

## OR.

Define leadership. Explain the nature of leadership. Explain the characteristics of leadership with suitable examples.

[Max. Marks: 100]

Q3) Write short notes (any four)

- Need of Time management a)
- $b)$ Characteristics of Autocratic and Democratic styles of Leadership (any five)
- Importance of self-evaluation of Headmaster  $c)$
- Need of In-service training  $\mathbf{d}$ )
- Principles of curriculum Evaluation (any five)  $e)$
- Co-relation between group dynamics and motivation  $f$ )

## **SECTION - II**

*Q4*) What is communication? What are the types of Communications? What are the factors which have to be considered by a Teacher during written the communication?  $\vert 15 \vert$ 

### $OR$

What is Autonomy? Which factors are considered during Autonomy? Explain advantages and Limitations of Autonomy.

*Q5*) What is the meaning of Finance Management? Explain with examples the principles of Educational Finance.  $[15]$ 

 $OR$ 

Explain the meaning and nature of Educational supervision, you are going to visit a school as an External supervisor. Prepare a checklist of various aspects you would look into during this supervision.

*O6*) Write Short Notes (any four)

 $[20]$ 

- Concept of P.E.R.T.  $a)$
- Role of NAAC in Quality Improvement of Educational Institutions  $b)$
- Functions of N.C.E.R.T.  $c)$
- Barriers in communication in classroom  $\mathbf{d}$
- Steps in Decision making  $e)$
- As a head of a school you want to organize an In-Service programme  $\mathbf{f}$ for your teachers Prepare a question naire of 10 questions for need analysis for finalizing this programme.

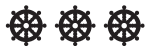

## P<sub>1628</sub>

# $[4752] - 4$ M.Ed. (General) (Optional) **EDUCATIONAL MANAGEMENT**  $(2008$  Pattern) (Paper - IV) (मराठी रूपांतर)

वेळ : 3 तास)

[एकुण गुण : 100

- सूचना : 1) सर्व प्रश्न आवश्यक आहेत.
	- दोन्ही विभागांची उत्तरे स्वतंत्र उत्तरपत्रिकेत लिहावीत.  $2)$
	- उजव्या बाजूचे अंक प्रश्नांचे पूर्ण गुण दर्शवितात.  $3)$
	- प्रश्न क्र. 1,2,4 आणि 5 ची उत्तरे प्रत्येकी 350-400 शब्दांत लिहावित.  $\boldsymbol{4}$
	- प्रश्न क्र. 3 आणि 6 ची उत्तरे प्रत्येकी 130-150 शब्दात लिहावित.  $5)$
	- पुरवणी दिली जाणार नाही. 6)

### विभाग $-1$

व्यवस्थापन व शैक्षणिक व्यवस्थापनातील फरक स्पष्ट करा. शैक्षणिक क्षेत्रातील व्यवस्थापनाची प्रश्न $1)$ गरज व महत्व सांगा.  $[15]$ 

किंवा

शैक्षणिक व्यवस्थापन म्हणजे काय? चांगल्या व्यवस्थापनासाठी व्यवस्थापकाकडे कोणती चांगली गुणवैशिष्ट्ये असावीत ते सोदाहरण स्पष्ट करा.

- नियोजनाचा अर्थ व स्वरूप स्पष्ट करा. एका शिक्षक-शिक्षण महाविद्यालयाचे प्राचार्य म्हणून प्रश्न $2)$ खाली दिलेल्या कामांचे विभाजन करतांना कोणत्या बाबी विचारात घ्याल?  $[15]$ 
	- अ) प्रवेश प्रक्रिया
	- छात्रसेवाकाल ब)
	- क) अंतर्गत परीक्षा

#### किंवा

नेतृत्व म्हणजे काय? नेतृत्वाचे स्वरूप स्पष्ट करा. नेतृत्वाची गुणवैशिष्ट्ये योग्य उदाहरणासह स्पष्ट करा.

- टीपा लिहा (कोणत्याही चार) प्रश्न $3)$ 
	- वेळेचे व्यवस्थापनाची गरज  $3I)$
	- लोकशाही व हकुमशाही नेतृत्वशैलीची वैशिष्ट्ये (कोणतेही पाच) ब)
	- मुख्याध्यापकाच्या स्वयंमुल्यमापनाचे महत्व क)
	- सेवांतर्गत प्रशिक्षणाची गरज ड)
	- अभ्यासक्रम मूल्यमापनाची तत्वे (कोणतेही पाच) इ)
	- गटकार्य आणि प्रेरणा यामधील सहसंबंध फ)

## विभाग $-2$

संज्ञापन म्हणजे काय? संज्ञापनाचे प्रकार कोणकोणते आहेत? लेखी संज्ञापन करताना शिक्षकाला प्रश्न $4)$ कोणकोणत्या गोष्टी विचारात घ्याव्या लागतात. ते स्पष्ट करा.  $[15]$ 

किंवा

स्वायत्तता म्हणजे काय? स्वायत्तता देताना कोणकोणत्या निकषांचा विचार केला जातो? स्वायत्ततेचे फायदे व मर्यादा स्पष्ट करा.

वित्त व्यवस्थापन म्हणजे काय? शैक्षणिक वित्त पुरवठ्याची तत्त्वे सोदाहरण स्पष्ट करा.  $[15]$ प्रश्न $5)$ 

किंवा

शैक्षणिक प्रशासनाचा अर्थ व स्वरूप स्पष्ट करा. बाह्य पर्यवेक्षक म्हणून एका शाळेला तुम्ही भेट देणार आहात सादर भेटीमध्ये कोणकोणत्या बाबींचे तुम्ही पर्यवेक्षण कराल. यासंबंधी एक पडताळासूची बनवा.

- टिपा लिहा. (कोणतेही चार) प्रश्न $6)$ 
	- $31)$ पर्टची संकल्पना
	- नॅक  $(NAAC)$  ची शैक्षणिक गुणवत्ता विकासातील भूमिका ब)
	- एन.सी.इ.आर. टी. ची कार्ये. क)
	- वर्ग संप्रेषणातील अडथळे. ड)
	- निर्णय प्रक्रियेच्या पायऱ्या. ड)
	- शाळेचा मुख्याध्यापक म्हणून तुम्हाला तुमच्या शिक्षकांसाठी एक सेवांतर्गत प्रशिक्षण फ) कार्यक्रम तयार करायचा आहे. सदर कार्यक्रम ठरविताना शिक्षकांची 'गरज निश्चिती' करण्यासाठी दहा प्रश्नांची (10 प्रश्न) प्रश्नावली तयार करा.

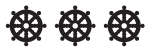

 $\overline{\mathbf{4}}$ 

 $[20]$ 

**Total No. of Questions : 6]**

**P1629**

# **[4752]-5 M. Ed. (General) EDUCATION Comparative Education (2008 Pattern) (Optional)**

*Instructions to the candidates:*

- *1) Answers to the two sections should be written in separate books.*
- *2) Figures to the right indicate full marks.*
- *3) All questions are compulsory.*

## **SECTION - I**

*Q1)* Explain the concept of comparative education and elaborate its need and scope. **[15]**

#### OR

Distinguish between comparative education and international education.

*Q2)* Explain problems of Technical and vocational education in world perspective.

**[15]**

OR

Explain with illustration scientific approach of comparative education.

*Q3)* Answer any two of the following : **[20]**

- a) Place of finance in developed countries.
- b) Adult education in developed countries.
- c) Teacher's status in under developed countries.
- d) Universal compulsory education in world perspective.

*P.T.O.*

**[Total No. of Pages : 4**

**SEAT No. :**

*Time : 3 Hours] [Max. Marks : 100*

## **SECTION - II**

*Q4)* Explain Historical and religious factors influencing comparation education.**[15]**

## OR

Explain current trends and problems to be studied in world perspective.

*Q5)* How does culture influence education in countries like USA? **[15]**

## OR

How do Linguistic and sociological factors influence educational atmosphere?

*Q6)* Answer any two of the following : **[20]**

- a) Influence of racial factors on Education.
- b) Present system of secondary education in Developed countries.
- c) Administration of education in China.
- d) Place of Distance education in Developed Countries.

**Total No. of Questions: 6]** 

## P<sub>1629</sub>

# $[4752]-5$ M. Ed. (General) **EDUCATION Comparative Education** (2008 Pattern) (Optional) (मराठी रूपांतर)

वेळ :  $3 \overline{a}$ 

[एकूण गुण : 100

- सर्व प्रश्न सोडविणे आवश्यक आहे. सूचना:ह्र $1)$ उजवीकडील अंक प्रश्नांचे पूर्ण गुण दर्शवितात.  $2)$ 
	- संदर्भासाठी मूळ इंग्रजी प्रश्नपत्रिका पहावी.  $3)$

## विभाग-पहिला

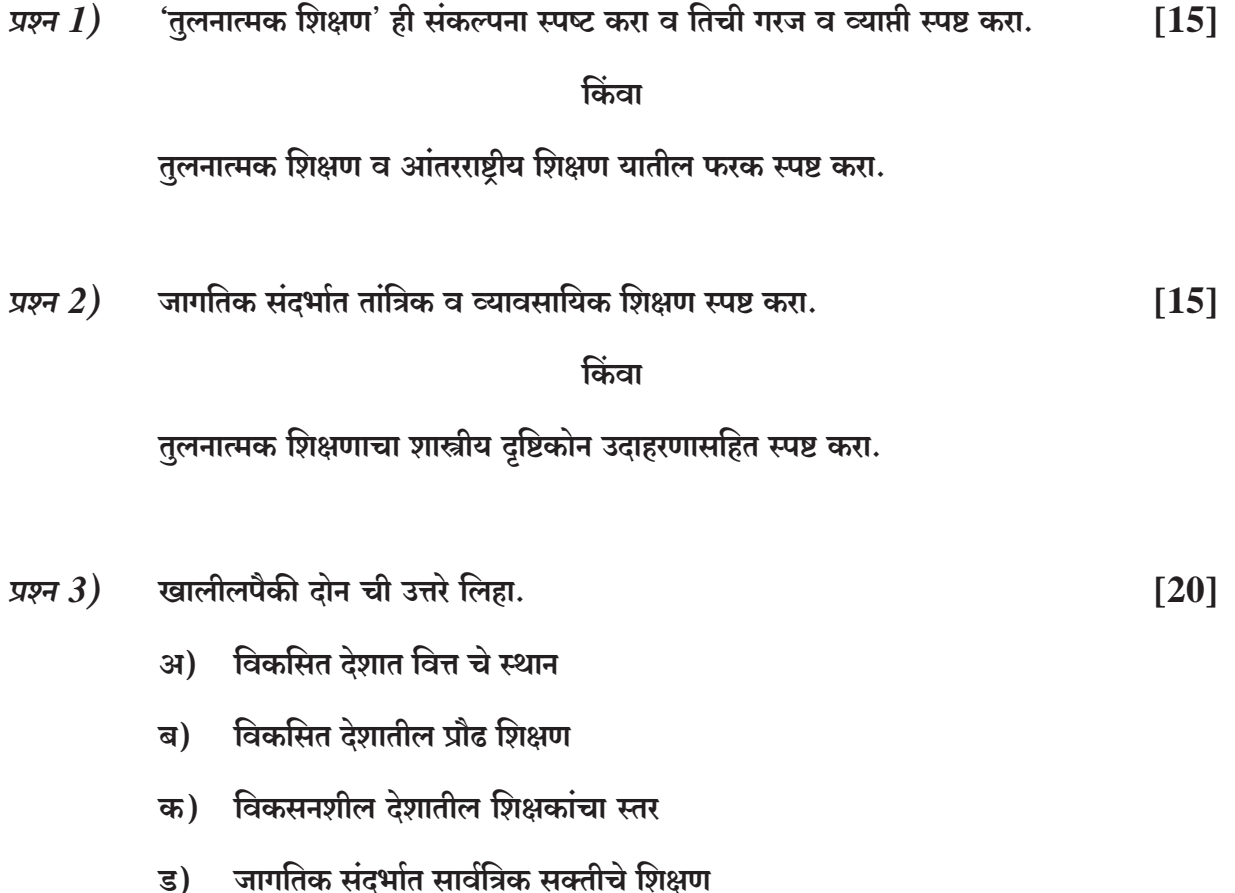

## विभाग-दुसरा तुलनात्मक शिक्षणावर परिणाम करणाऱ्या ऐतिहासिक व धार्मिक घटक स्पष्ट करा. प्रश्न  $4)$  $[15]$ किंवा जागतिक स्तरावर सद्यस्थितीतील शिक्षणाचा कल व समस्या स्पष्ट करा. अमेरिके सारख्या देशात 'संस्कृती' कसा परिणाम करते? प्रश्न  $5)$  $[15]$ किंवा भाषिक व सामाजिक घटक शिक्षणाच्या वातावरणावर कसा परिणाम करतात? खालीलपैकी दोन ची उत्तरे लिहा. प्रश्न  $6)$  $[20]$ शिक्षणावर परिणाम करणारे जातीय घटक अ)

- विकसित देशातील माध्यमिक शिक्षण व्यवस्था ब)
- चीन मधील शैक्षणिक प्रशासन क)
- विकसित देशातील दूरस्थ शिक्षणाचे स्थान ड)

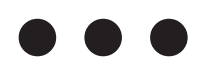

Total No. of Questions : 6] SEAT No. :

**[4752] - 6**

**P1630 [1753] [1753] [1753] [Total No. of Pages : 4** 

# **M. Ed. (General) (Optional) TEACHER EDUCATION (2008 Pattern) (Paper - III)**

*Time :3 Hours] [Max. Marks : 100 Instructions to the candidates:*

- *1) All questions are compulsory.*
- *2) Use separate answer-books for two sections.*
- *3) Figures to the right indicate full marks.*
- *4) Write answers of Q. Nos. 1,2,4 and, 5 in about 350 to 400 words each.*
- *5) Write answers of Q. Nos. 3 and 6 in about 130 to 150 words each.*
- *6) Supplement will not be provided.*

## **SECTION - I**

*Q1)* Explain 'Teacher Education' with the help of following points. **[15]**

- a) Concept
- b) Need
- c) Importance

#### OR

Explain concept of open Education. Give importance of open Education in today's education system.

*Q2)* Explain historical development of Teacher Education before independance.**[15]**

#### OR

What is microteaching? Explain need and importance of microteaching in teacher training with proper example.

### *Q3)* Write short Note (Any four) **[20]**

- a) Internal Evaluation-concept.
- b) Importance of practice lessons.
- c) virtual classroom.
- d) Programmed learning.
- e) Need of Supervised study.
- f) Need of practical work in teacher education.

## **SECTION - II**

*Q4)* Which are the different types of teacher organizations? Explain functions of teacher organizations in solving problems of teachers, with proper example.

**[15]**

## OR

What is Action Research? Explain steps of action research.with proper example.

*Q5)* Write down functions of National council for Teacher Education (NCTE). Explain role of NCTE in Teacher Education. **[15]**

OR

Explain pre-service and In-service teacher education with the help of following points.

- a) Concept
- b) Need
- c) Importance
- *Q6)* Write short notes. (Any four) **[20]**
	- a) New techniques of evaluation (any two)
	- b) Ethics of teacher educators.
	- c) Areas of research in teacher education.
	- d) Role of teacher in inclusive education.
	- e) Need of orientation programme
	- f) Functions of state council of Educational Research and Training (SCERT)

# OOO

**Total No. of Questions:6]** 

## P1630

## $[4752] - 6$ M. Ed. (General) (Optional) **TEACHER EDUCATION** (2008 Pattern) (Paper - III) (मराठी रूपांतर)

वेळ:  $3 \pi H$  ]

[एकुण गुण :  $100$ 

 $[20]$ 

सर्व प्रश्न सोडविणे अनिवार्य आहे. सूचना:ह्न $1)$ 

- विभाग 1व विभाग 2ची उत्तरे स्वतंत्र उत्तरपत्रिकेत लिहावीत. 2)
- उजवीकडील अंक प्रश्नांचे पूर्ण गुण आहेत.  $3)$
- 15 गुणांच्या प्रश्नांसाठी शब्द मर्यादा 350 ते 400 शब्द  $\boldsymbol{4}$
- 5 गुणांच्या प्रश्नांसाठी शब्द मर्यादा 130 ते 150 शब्द  $5)$
- पुरवणी दिली जाणार नाही.  $\boldsymbol{\delta}$

#### विभाग - I

शिक्षक शिक्षण खालील मुदुदयांच्या आधारे स्पष्ट करा. प्रश्न  $1)$  $[15]$ 

- $3I)$ संकल्पना
- ब) गरज
- क) महत्त्व

#### किंवा

मुक्त शिक्षण संकल्पना स्पष्ट करा. आजच्या शिक्षण पद्धतीमध्ये मुक्त शिक्षणाचे महत्त्व सांगा.

स्वातंत्र्यपूर्व कालखंडातील शिक्षक शिक्षणाचा ऐतिहासिक विकास स्पष्ट करा. प्रश्न 2)  $\lceil 15 \rceil$ 

#### किंवा

सूक्ष्म अध्यापन म्हणजे काय? शिक्षक प्रशिक्षणामध्ये सूक्ष्म अध्यापनाची गरज व महत्त्व सोदाहरण स्पष्ट करा.

- प्रश्न  $3)$ टिपा लिहा. (कोणत्याही चार)
	- अंतर्गत मूल्यमापन संकल्पना  $31)$
	- सराव पाठांचे महत्त्व ब)
	- क) आभासी वर्ग
	- ड) क्रमन्वित अध्ययन
	- पर्यवेक्षित अभ्यासाची गरज ड)
	- फ) शिक्षक शिक्षणामध्ये प्रात्यक्षिक कार्याची गरज

## विभाग $-II$

विविध शिक्षक संघटनांचे प्रकार कोणते? शिक्षकांच्या समस्या सोडविण्यासाठी शिक्षक संघटनांचे प्रश्न  $4)$ कार्य सोदाहरण स्पष्ट करा.  $[15]$ 

#### किंवा

कृती संशोधन म्हणजे काय? कृती संशोधनाच्या पायऱ्या सोदाहरण स्पष्ट करा.

राष्ट्रीय शिक्षक शिक्षण परिषदेची (NCTE) कार्ये लिहा. शिक्षक शिक्षणात त्याची भूमिका स्पष्ट प्रश्न  $5)$ करा.  $[15]$ 

### किंवा

सेवापूर्व व सेवांतर्गंत शिक्षक शिक्षण खालील मुदुदयांच्या आधारे स्पष्ट करा.

- अ) संकल्पना
- ब) गरज
- क) महत्त्व
- टिपा लिहा. (कोणत्याही चार) प्रश्न  $6)$

 $[20]$ 

- मूल्यमापनाची नवीन तंत्र (कोणतेही दोन)  $31)$
- शिक्षक शिक्षकांची नैतिकता ब)
- शिक्षक शिक्षणात संशोधनाची क्षेत्र क)
- सर्वसमावेशक शिक्षणात शिक्षकाची भूमिका ड)
- उद्वोधन वर्गाची गरज इ)
- राज्य शिक्षण संशोधन व तंत्रविज्ञान परिषदेची (SCERT) कार्ये फ)

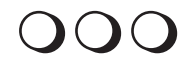

Total No. of Questions : 6] SEAT No. :

## **[4752] - 8**

**P1631 [Total No. of Pages : 4**<br>**[Total No. of Pages : 4** 

# **M. Ed. (General) GUIDANCE AND COUNSELING (2008 Pattern) (Optional Paper)**

*Time :3 Hours] [Max. Marks : 100 Instructions to the candidates:*

- *1) All questions are compulsory.*
- *2) Use separate answer-books for two sections.*
- *3) Figures to the right indicate full marks.*
- *4) Answer limit 350-400 words for 15 marks questions, 130-150 words for 5 marks question.*

## **SECTION - I**

*Q1)* What is guidance? Explain the philosophical and psychological bases of guidance. Explain with an example the influence of family and community on guidance. **[15]**

## OR

Explain the importance and limitations of testing device in guidance - personality inventory. Interest inventory and Achievement Test.

*Q2)* What are the techniques of guidance? How technique of an interview and observation are useful for vocational guidance? Explain with an example.**[15]**

### OR

What are the sources of collecting occupational information? Explain contribution of modern Technology in collection and dissemination of occupational information.

- *Q3)* Write short notes. (Any four) **[20]**
	- a) Use of homevisit technique in guidance.
	- b) Vocational guidance meaning and need.
	- c) Objectives of job analysis.
	- d) Identification of maladjusted children.
	- e) Job satisfaction.
	- f) Cumulative record card Nontesting device of Guidance.

## **SECTION - II**

- *Q4)* Compare Directive, Non Directive and Eclectic counselling with the help of following points. **[15]**
	- a) Concept
	- b) Role of counselle
	- c) Role of counsellor.
	- d) Utility in counseling

## OR

Explain counselling process. Give difference between counseling interview and other type of interviews.

*Q5)* Explain group counseling with respect to meaning, purpose and importance. Explain with an example. **[15]** 

## OR

How will you utilize the Sigmund Freaud's Pscho Analysis Theory in counseling. Explain with an example.

- *Q6)* Write short notes. (Any four) **[20]**
	- a) Responsibility of family and community in placement.
	- b) Objectives of placement service. (any five points)
	- c) Qualities of effective counsellor.
	- d) Importance of follow up service.
	- e) Use of Albert Ellis's Rational emotive theory in counseling.
	- f) Areas of Research in counseling.

**Total No. of Questions:6]** 

## P<sub>1631</sub>

## $[4752] - 8$ M. Ed. (General) **GUIDANCE AND COUNSELING** (2008 Pattern) (Optional Paper) (मराठी रूपांतर)

वेळ:  $3 \pi H$  ]

[एकूण गुण : 100

- सर्व प्रश्न सोडविणे अनिवार्य आहे. सूचना:ह्न $1)$ 
	- दोन विभागांची उत्तरे स्वतंत्र उत्तरपत्रिकेत लिहा.  $2)$
	- उजवीकडील अंक प्रश्नांचे पूर्ण गुण दर्शवितात.  $3)$
	- शब्दमर्यादा: 350-400 शब्द 15 गुणांच्या प्रश्नांसाठी.  $\boldsymbol{\mathcal{A}}$ 
		- 130-150 शब्द 05 गुणांच्या प्रश्नांसाठी.

## विभाग - 1

मार्गदर्शन म्हणजे काय? मार्गदर्शनाचे तत्त्वज्ञानात्मक आणि समाजशास्त्रीय अधिष्ठान सांगुन कुटुंब व प्रश्न  $1)$ समाज यांचा मार्गदर्शनावरील प्रभाव सोदाहरण स्पष्ट करा.  $[15]$ 

## किंवा

व्यक्तिमत्वमापन शोधिका, अभिरुची शोधिका आणि संपादन कसोटी या प्रमाणित साधनांचा मार्गदर्शनातील महत्त्व व मर्यादा स्पष्ट करा.

मार्गदर्शनाची विविध तंत्रे सांगा. मुलाखत तंत्र व निरीक्षण तंत्र यांची व्यवसाय मार्गदर्शनातील उपयुक्तता प्रश्न 2) सोदाहरण सांगा.  $[15]$ 

#### किंवा

व्यवसायविषयक माहिती संकल्पनाचे विविध स्त्रोत सांगा.व्यवसायविषयक माहिती संकलन व वितरण यामधील आधुनिक तंत्रज्ञानाचे योगदान स्पष्ट करा.

- टिपा लिहा. (कोणतेही चार) प्रश्न $3)$ 
	- गृहभेटी तंत्राचे मार्गदर्शनातील उपयोग.  $3I)$
	- व्यावसायिक मार्गदर्शन अर्थ व गरज ब)
	- रोजगार पृथ्थकरणाचे उद्देश क)
	- कुसमायोजित बालके ओळखण्याची लक्षणे ड)
	- रोजगार समाधान. इ)
	- फ) संकलित नोंदपत्रक, मार्गदर्शनाचे अप्रमाणित साधन.

 $[20]$ 

## विभाग $-II$

- निर्देशित, अनिर्देशित आणि सर्वसंग्रहात्मक समुपदेशनाची तुलना खालील मुद्दांच्या आधारे करा.[15] प्रश्न  $4)$ 
	- संकल्पना  $3I)$
	- समुपदेश्याची भूमिका ब)
	- क) समुपदेशकाची भूमिका
	- समुपदेशनातील उपयुक्तता. ड)

किंवा

समुपदेशन प्रक्रिया स्पष्ट करा. समुपदेशनासाठी घेतलेल्या मुलाखती व अन्य प्रकारच्या मुलाखती यातील फरक स्पष्ट करा.

समूह समुपदेशन संकल्पना पुढील मुद्दांच्या आधारे स्पष्ट करा-अर्थ, उद्देश, महत्त्व सोदाहरण स्पष्ट प्रश्न  $5)$  $[15]$ करा.

किंवा

सिग्मंड फ्रॉईड यांची मनोविश्लेषणवादी उपपत्तीचा समुपदेशनासाठी कसा कराल. सोदाहरण स्पष्ट करा.

टिपा लिहा. (कोणतेही चार) प्रश्न  $6)$ 

 $[20]$ 

- स्थापना कार्यातील कुटुंब व समानाची जबाबदारी. अ)
- स्थापना कार्याचे उद्देश. (कोणतेही पाच मुद्दे) ब)
- चांगल्या समुपदेशकाची गुणवैशिष्टे क)
- अनुधावन कार्याचे महत्त्व. ड)

आलबर्ट इलिस यांची तार्किक भावनिक उपपत्तीची उपयुक्तता. इ)

फ) समुपदेशनातील संशोधनाची क्षेत्रे.

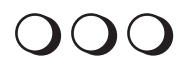

Total No. of Questions : 6] SEAT No. :

**P1632 [Total No. of Pages : 4** 

## **[4752] - 9**

**EDUCATION (Optional) (Paper - VI)**

**M. Ed. (General)**

# **Testing , Measurement & Evaluation in Education**

## **(2008 Pattern)**

*Time :3 Hours] [Max. Marks : 100*

*Instructions to the candidates:*

- *1) All questions are compulsory.*
- *2) Two Sections are to be written in separate answer books.*
- *3) Figures to the right indicate full marks.*
- *4) Students should follow the given word limit.*
- *5) Word limit for questions 1, 2, 4 and 5 400 words each and for questions 3 and 6 - 150 words each.*
- *6) In any situation, students should not be given supplement.*
- *7) Use of simple calculator and statistical tables is allowed.*

## **SECTION - I**

*Q1)* Explain the testing of teacher effectiveness. **[15]**

#### OR

Explain the steps involved in the construction of teacher made test.

*Q2)* Explain various uses of testing. Elaborate Indian contribution in the field of testing. **[15]**

#### OR

Explain, how psychological factors influence test scores?

### *Q3)* Write notes on the following (any four): **[20]**

- a) Origin of testing.
- b) Need of testing of educational environment
- c) Influence of nature of test on test scores.
- d) Diagnostic tests
- e) Usability of a test
- f) Test norms

## **SECTION - II**

*Q4)* Explain the concept of Item Analysis. What is its role in the improvement of test? **[15]**

## OR

Explain the measurement of aptitude. How does it helps in guiding an individual?

*Q5)* Explain functions of measurement and evaluation in Education. **[15]**

### OR

Explain the procedure of grading.

*Q6)* Write notes on the following (any four): **[20]**

- a) Ratio scale.
- b) Functions of grade.
- c) Importance of Interest Measurement.
- d) Score Transformation.
- e) Percentiles.
- f) Need of Intelligence Measurement.

**Total No. of Questions:6]** 

## P1632

# $[4752] - 9$ M. Ed. (General) **EDUCATION** (Optional) (Paper - VI) **Testing, Measurement & Evaluation in Education**  $(2008$  Pattern) (मराठी रूपांतर)

वेळ:  $3 \overline{a}$  तास 1

[एकुण गुण:  $100$ 

- सूचना :ह्र 1) सर्व प्रश्न सोडविणे अनिवार्य आहे.
	- उजवीकडील अंक प्रश्नाचे पूर्ण गुण दर्शवतात.  $2)$
	- मराठी रुपांतराबाबत शंका असल्यास मूळ इंग्रजी प्रश्न विश्वसनीय मानावेत.  $3)$

#### $a$ भाग  $I$

शिक्षकाच्या परिणामकारकतेचे परीक्षण स्पष्ट करा. प्रश्न  $I$ )

 $[15]$ 

 $[20]$ 

## किंवा

शिक्षक निर्मीत कसोटीच्या रचनेतील अंतर्भूत पायऱ्या स्पष्ट करा.

परीक्षणाचे विविध उपयोग स्पष्ट करा. परीक्षणाच्या क्षेत्रातील भारतीय योगदानाचे सविस्तर वर्णन प्रश्न  $2)$  $[15]$ करा.

किंवा

मानसशास्त्रीय घटक कसोटी प्राप्तांकांना कसे प्रभावित करतात, ते स्पष्ट करा.

- प्रश्न  $3)$ खालीलपैकी कोणत्याही चारांवर टिपा लिहा.
	- अ) परीक्षणाचा उगम
	- शैक्षणिक वातावरणाच्या परीक्षणाची गरज ब)
	- कसोटीच्या स्वरुपाचा कसोटी प्राप्तांकांवरील प्रभाव क)
	- नैदानिक कसोट्या ड)
	- कसोटीची उपयुक्तता इ)
	- फ) कसोटी प्रमाणके

### विभाग - II

घटक विश्लेषणाची (Item analysis) संकल्पना स्पष्ट करा. कसोटीमध्ये सुधारणा करण्यात प्रश्न  $4)$ त्याची काय भूमिका असते?  $[15]$ 

#### किंवा

अभिक्षमतेचे मापन स्पष्ट करा. व्यक्तीला मार्गदर्शन करण्यामध्ये त्याचा कसा उपयोग होतो?

प्रश्न  $5)$ मापन आणि मूल्यमापनाची शिक्षणातील कार्ये स्पष्ट करा.  $[15]$ किंवा

श्रेणी देण्याची (Grading) पध्दती स्पष्ट करा.

खालीलपैकी कोणत्याही चारांवर टीपा लिहा. प्रश्न  $6)$ 

 $[20]$ 

- गुणोत्तर शलाका (Scale)  $\mathbf{H}$
- श्रेणीची (Grade) कार्ये ब)
- अभिरुची मापनाचे महत्व क)
- प्राप्तांकांचे रुपांतरण ड)
- इ) शततमके
- फ) बुध्दिमता मापनाची गरज.

# $\Omega$